# Finding the Right Platform

A Crosswalk of Academy-Owned and Open-Source Digital Publishing Platforms

Corinne Guimont, Matt Vaughn, & Cheryl E. Ball

# Why did we create this/who this is for?

**Jump to TOC** 

A key responsibility for many library publishers is to collaborate with authors to determine the best mechanisms for sharing and publishing research. Librarians are often asked to assist with a wide range of research outputs and publication types, including eBooks, digital humanities (DH) projects, scholarly journals, archival and thematic collections, and community projects. These projects can exist on a variety of platforms both for profit and academy owned. Additionally, over the past decade, more and more academy owned platforms have been created to support both library publishing programs. Library publishers who wish to emphasize open access and open-source publishing can feel overwhelmed by the proliferation of available academy-owned or -affiliated publishing platforms.

For many of these platforms, documentation exists but can be difficult to locate and interpret. While experienced users can usually find and evaluate the available resources for a particular platform, this kind of documentation is often less useful to authors and librarians who are just starting a new publishing project and want to determine if a given platform will work for them.

Because of the challenges involved in identifying and evaluating the various platforms, we created this comparative crosswalk to help library publishers (and potentially authors) determine which platforms are right for their services and authors' needs.

#### What is Included?

This crosswalk includes information about the features of the following platforms: Fulcrum, Humanities Commons, Janeway, Manifold, Mukurtu, Omeka, Open Journal Systems, Pressbooks, PubPub, and Scalar.

For these platforms, the crosswalk provides an at-a-glance comparison tables for the following features: Hosting & Cost, Ingestion Options, Editorial Workflows, Interactivity, Archive & Preservation, Export Options, Discoverability, Accessibility. And the platform one-pagers provide a more detailed description.

Our hope is these tables will help librarians, publishers, and authors make a decision to further pursue one platform over another (or to identify and further research a smaller group of platforms that might be suitable for their projects).

#### How To Use this Crosswalk Tool

This tool is divided into three main sections: project types, features, and platforms. Each section addresses a common question that can arise when evaluating publishing platforms: (1) what kind of project do you want to publish?; (2) what features are you looking for?; (3) and what does a particular platform do?

The tool begins with a hyperlinked table of contents that links to each section. In addition, the platforms and features listed in each comparison table are hyperlinked, allowing users to quickly navigate from one table to another. If you are reading the comparison table for Interactivity, for instance, and Manifold seems well-suited to your needs, you can click the blue "Manifold" hyperlink to navigate to the platform section/one-pager on Manifold.

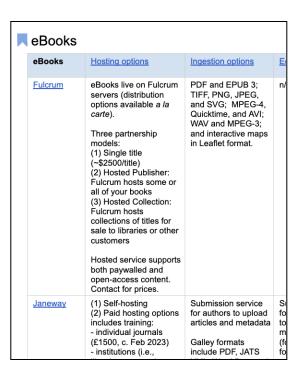

#### **Project Types**

Users interested in the project types (first question) can start by selecting the type of project they want to pursue. They can choose from eBooks, DH Projects, Journals, Collections, or Community Projects.

To select a particular project type, click the blue hyperlink in the project type section of the crosswalk contents page. This will take you to a comparison table listing all of the platforms that are appropriate for that project type.

If you click on "Journals," for instance, that hyperlink will take you to a table that lists all the platforms that are appropriate for publishing scholarly journals and compares their features. If you wanted to compare the editorial workflow features of OJS and Janeway, for example, you could do that with this table.

#### **Features**

The features section allows users to compare how different platforms manage basic digital publishing features. This crosswalk investigates the following features:

- **Hosting & Cost**: Options and potential fees for making an instance of a platform available online.
- Ingestion Options: File types accepted by a platform to upload.
- **Editorial Workflows**: What elements of the publishing process are managed by the platform?
- **Interactivity**: What unique interactions can users, editors, and authors have with the platform?
- Archive & Preservation: How is submitted content backed up and maintained for future use?
- **Export Options**: How can users, editors, and/or authors download content and in what format?
- Discoverability: How does the platform make content easy for users to find online?
- Accessibility: How does the platform address equity and accommodate people with disabilities?

If you are interested in a particular feature, click the blue hyperlink for it in the features section of the crosswalk contents page. Click "Export Options," for instance, to see how the different platforms manage this feature. In the export options comparison table you can see, for instance, that all exports from Manifold are converted to EPUB.

#### **Platforms**

The platforms section allows users to get an at-a-glance one page overview of a particular platform. If you are interested in a particular platform, click the blue hyperlink for it in the platforms section of the crosswalk contents page. Click "Open Journal Systems," for instance, to get a guick breakdown of the OJS publishing platform.

In addition to giving the user basic information about a platform's background, these "one-pagers" specify the primary purpose of the platform ("What you can use it for?") and what makes it "stand out" from other platforms. The Open Journal Systems one-pager, for example, explains that OJS is distinguished by its active user community and by its robust metrics and usage tracking.

### **Printing Recommendations**

This document is built on US standard legal-size paper (8.5 x 14-inch paper) and contains both landscape and portrait modes as follows:

- Intro and TOC = portrait mode
- [Project Type] What kind of project do you want to publish? = landscape mode
- [Features Table] What features are you looking for? = portrait mode
- [One-pagers] Tell me in one page what these platforms do? = portrait mode

Some rows break across pages, and margins in the Project Type section may be too close to the paper edge to print and, generally, this documentation will be more user-friendly in digital form.

### **Table of Contents**

#### What kind of project do you want to publish?

<u>eBooks</u>

**DH Projects** 

**Journals** 

Collections

**Community Projects** 

#### What features are you looking for?

**Hosting & Cost** 

**Ingestion Options** 

**Editorial Workflows** 

Interactivity

**Archiving & Preservation** 

**Exporting** 

Discoverability

Accessibility

#### Tell me in one page what these platforms do!

**Fulcrum** 

**Humanities Commons** 

<u>Janeway</u>

Manifold

<u>Mukurtu</u>

<u>Omeka</u>

**Open Journal Systems** 

**Pressbooks** 

<u>PubPub</u>

Scalar

# What kind of project do you want to publish?

<u>eBooks</u>

**DH Projects** 

<u>Journals</u>

Collections

**Community Projects** 

### eBooks

| eBooks  | Hosting options                                                                                                    | Ingestion options                                                                                                    | Editorial workflow                                                                                                    | Interactivity                                                                                                    | Archiving & Preservation                                                                                                    | Exporting                                                                                                    | Discoverability                                                                                                    | Accessibility                                                                                                    |
|---------|----------------------------------------------------------------------------------------------------|----------------------------------------------------------------------------------------------------|----------------------------------------------------------------------------------------------------|----------------------------------------------------------------------------------------------------|----------------------------------------------------------------------------------------------------|----------------------------------------------------------------------------------------------------|----------------------------------------------------------------------------------------------------|----------------------------------------------------------------------------------------------------|
| Fulcrum | eBooks live on Fulcrum servers (distribution options available a la carte).  Three partnership models: (1) Single title (~\$2500/title) (2) Hosted Publisher: Fulcrum hosts some or all of your books (3) Hosted Collection: Fulcrum hosts collections of titles for sale to libraries or other customers  Hosted service supports both paywalled and open-access content. Contact for prices. | PDF and EPUB 3;<br>TIFF, PNG, JPEG,<br>and SVG; MPEG-4,<br>Quicktime, and AVI;<br>WAV and MPEG-3;<br>and interactive maps<br>in Leaflet format.                                                                                           | n/a                                                                                                    | eBook chapter navigation, video, audio, images, internal and external links are standard.  Other (cost-negotiable) options include interactive maps, 3D/virtual environments.                                                                          | Preservation is a key feature of Fulcrum.  • File-format guidelines based on Library of Congress • CLOCKSS options available • APTrust cloud-based back-ups - Everything preserved through University of Michigan Library Fedora instance | PDFs, ePubs; metadata (only accessible to Fulcrum staff); COUNTER data In-Dev: Export to Manifold for classroom use of backlists | Key feature of Fulcrum.  Appears in library catalogs and other user-access points  Data distributed to MARC and other aggregators  RDF metadata model Google Analytics and Google Scholar-indexed.  Altmetric connectors | Aims to meet the latest WCAG 2 AA Standards by developing a platform with an accessible infrastructure and providing publishers and authors with resources to create accessible publications. Full details and resources are available on its Accessibility page. |
| Janeway | (1) Self-hosting (2) Paid hosting options includes training: - individual journals (£1500, c. Feb 2023) - institutions (i.e., libraries, presses) (£1100 per journal) - pre-print options (£1500)                                                                                                    | Submission service for authors to upload articles and metadata  Galley formats include PDF, JATS XML, Word Doc, and others.  CSV import and export service for articles and metadata  Migration plugins: Ingenta SGML backlist ingestion, | Submission system for authors or editors to upload articles and metadata in galley or (for editors) CVS format.  Peer-review management system. Production stages for copyediting, typesetting, proofreading.  Third-party provider recommendations for | HTML galleys with all HTML capabilities. Videos, galleries, code (jupyter notebooks) can be displayed.  Editorial notification system through email backend using Mailgun.  Plug-ins: Article-level annotations with hypthes.is, Institutional billing | Portico and LOCKSS plug-ins  Journal archive management options through Pandoc (HTML, docx/rtf, Zip, CSV metadata files).                                                                                                    | Zip file with either<br>HTML or CSV<br>metadata files,<br>including all files linked<br>to the article.                          | DOAJ and DOAB plug-ins  COUNTER-complia nt logging (with reporting in development)  OAI-PMH & RSS/ATOM feeds                                                                                                    | Striving to meet W3C's accessibility preliminary checks. Developing a roadmap for making Janeway more accessible with the intention of making the entire platform WCAG 2.1 AA compliant. Here is their Accessibility Statement.                                   |

|               |                                                                                                    | bepress ingestion,OJS to Janeway ingestion                                                                                                    | typesetting, copyediting, and editorial management.  Integration with Orcid sign-on, Crossref, Datacite, and iThenticate. | plug-in for collective<br>subsidy/consortial<br>business models                                                                                                    |                     |                                                                                                    |                                                                                                    |                                                                                                    |
|---------------|----------------------------------------------------------------------------------------------------|----------------------------------------------------------------------------------------------------|----------------------------------------------------------------------------------------------------|----------------------------------------------------------------------------------------------------|---------------------|----------------------------------------------------------------------------------------------------|----------------------------------------------------------------------------------------------------|----------------------------------------------------------------------------------------------------|
| Manifold      | (1) Self-hosting (free download) (2) Fully managed cloud hosting (~\$833/mo. in 2023) (3) Some presses host Manifold installs with publication to be negotiated between the author and those presses.  Supports Open Access and access-restricted publications. | EPUBs, Google Docs, Markdown, HTML, Word docs.  Bulk-upload of media resources, but not currently of texts.  Media types: Video, audio, images, downloads, data visualizations, PDFs | n/a (yet)                                                                                                    | External links, highlighting, annotations, discussions (public, private, or visible only to a group).  Branding: custom landing page, color scheme, logo, custom pages. | Portico partnership | Converts to EPUB3 on export  ZIP archive (using BagIt spec) includes all content, hosted media, and metadata  Annotations are not exported (2023) | OAI-PMH feed is<br>in-development<br>(2023)                                                                            | Designed with accessibility in mind. Outlines the approach and strategies on its Accessibility page.                                                              |
| Pressbooks    | (1) Self-hosting (2) Paid hosting: individuals (\$120/yr), teams (\$400/yr), and enterprise (\$5k+).  Offers specific EDU options with LMS integration.                                                                                                    | EPub, MS Word,<br>OpenOffice,<br>Pressbooks or<br>WordPress XML,<br>HTML/webpage,<br>MathJax accessible<br>equation renderer                                                         | n/a                                                                                                    | Images, audio, video, and documents  Upload or embed using HTML  Plug-ins for quizzing (H5P), media, and annotations (Hypothes.is)                                      | Via export options  | EPub, HTML, XML, MS<br>Word, OpenOffice,<br>PDF for digital or<br>print-on-demand                                                                 | Content is searchable via Google and in a Pressbooks page  Add to Pressbooks Directory  Auto-add public books to EBSCO | Pressbooks authoring and reading platforms are WCAG 2.1 AA compliant and goes through a regular (every 2 years) VPAT review with 3rd party accessibility experts. |
| <u>PubPub</u> | No self-hosting option. There is a free way to use PubPub; see Getting Started documentation. Paid Hosting options:                                                                                                    | Word, ePub, HTML,<br>Open Document<br>Type, TXT, LaTeX,<br>JATS XML,<br>Markdown, and more<br>with fairly good (but<br>self-reportedly not                                           | Community peer review option on individual pages.  Suggested edits to allow track changes in editor interface.            | Members can be added to a Pub in PubPub to collaborate/co-edit.  Audio, video, code embeds, inline                                                                      | n/a                 | Word, ePub, HTML, Open Document Type, TXT, LaTeX, JATS XML, Markdown, PDF + any filetype that a member wants to add as a special download         | Built-in analytics on<br>page/Pub views.<br>Sharing via URL<br>copying.                                                | Designed to produce accessible web-native documents. Offers support in converting text to audio and other services (for a fee).                                   |

|        | (1) Become a Knowledge Futures member or (2) Become a Community Services member.                                      | perfect) accuracy  Content can also be typed directly into the PubPub text fields  Media types: .jpeg, .png, .svg, .webp, or .gif; .mp4 or .webm; .mp3, .wav, or .ogg; Iframe, YouTube, Twitter, Codepen, Vimeo, SoundCloud, GitHub Gist.                                                                                  | discussions  Support for basic/standard usage of Crossref DOI depositing, Google Scholar sitemaps, Highwire, Zotero, and Mendeley metadata, LaTeX math, PDF and JATS XML export, but no customization of these or workflows is possible. |     |                                            |                                                                                                    |                                                    |
|--------|----------------------------------------------------------------------------------------------------|----------------------------------------------------------------------------------------------------|----------------------------------------------------------------------------------------------------|-----|--------------------------------------------|----------------------------------------------------------------------------------------------------|----------------------------------------------------|
| Scalar | (1) On Scalar servers: Free account registration requires a .edu or cultural heritage email address. (2) Self-hosting | Ingest a whole project using Scalar-formatted RDF-JSON, individual RDF-JSON nodes, or CSV with header fields from Scalar ontologies.  Media types: css, gif, java, js, kml, jpg, m4v, mp3, mp4, pdf, png, wav, 3gp, aif, flv, mov, mpg, oga, tif, webm. Pull objects and existing metadata from popular digital libraries. | Provides a nested, recursive, and non-linear format for users; "choose-your-own-adventure" style options.  Media annotation options                                                                                                    | n/a | RDF-JSON file of all pages or RDF-XML file | Use of Google Analytics and sharing options in dashboard with settings such as including book in Scalar index | Generally follows web standards for accessibility. |

# **DH Projects**

| DH Projects           | Hosting options                                                                                                    | Ingestion options                                                                                                    | Interactivity                                                                                                    | Archiving & Preservation                                                                                                    | Exporting                                                                                                    | <u>Discoverability</u>                                                                                                    | Accessibility                                                                            |
|-----------------------|----------------------------------------------------------------------------------------------------|----------------------------------------------------------------------------------------------------|----------------------------------------------------------------------------------------------------|----------------------------------------------------------------------------------------------------|----------------------------------------------------------------------------------------------------|----------------------------------------------------------------------------------------------------|------------------------------------------------------------------------------------------|
| Humanities<br>Commons | Individual users can host materials for free. Institutions/organizations are strongly encouraged to become paying members.                                                                                                    | Audio, Images, Mixed Material,<br>Software, Text, Video for CORE<br>Repository.                                                                                                    | Community aspect to connect with others in multiple disciplines. Must create a profile to use. Can deposit files in CORE repository and generate WordPress-based websites. | Files deposited in CORE are stored in the Michigan State University Libraries long-term digital preservation storage system. | n/a                                                                                                    | Search functionality through the interface. Metadata is indexed widely and ingested in places like Google Scholar, Altmetric, and BASE-OA. CORE deposits, public groups, user profiles, and websites can be found through search engines. | Work in progress                                                                         |
| <u>Omeka</u>          | (1) Self-host (many self-hosting options offer one-click installs) (2) Hosting options with Omeka.net: individual, group, or institutional accounts (\$35–1,000/year). (3) Isolated hosting with Omeka.org <a href="https://omeka.org/services/hosting/">https://omeka.org/services/hosting/</a> | Import objects and metadata via CSV. Import using the OAI-PMH harvester. Import through Zotero, Users can generate their own scripts to leverage API to import materials in other ways.  Accepts most files and file types with customization to accept or reject file types of your choice. Plugins support different file type viewers. Media embedding from other sources with HTML code. | Varies based on user type as set in the backend.  Plugins available for website users to upload content.  Commenting features can be turned on or off.                     | See Exporting.                                                                                                    | CSV Export plugin<br>to export digital<br>objects and<br>metadata; Can<br>export entire<br>site/database as<br>an SQL file | Automatically indexes individual records as they are created and saved. Options for in-site searches. Omeka S allows users to publish linked open data.                                                                                   | Strives to adhere to W3C standards for accessibility. Full accessibility statement here. |
| Scalar                | (1) On Scalar servers: Free account registration requires a .edu or cultural heritage email address. (2) Self-hosting                                                                                                    | Ingest a whole project using Scalar-formatted RDF-JSON, individual RDF-JSON nodes, or CSV with header fields from Scalar ontologies.  Media types: css, gif, java, js, kml, jpg, m4v, mp3, mp4, pdf, png, wav, 3gp, aif, flv, mov, mpg, oga, tif, webm. Pull objects and existing metadata from popular digital libraries.                                                                   | Provides a nested, recursive, and non-linear format for users; "choose-your-own-adventur e" style options.  Media annotation options                                       | n/a                                                                                                    | RDF-JSON file of<br>all pages or<br>RDF-XML file                                                                           | Use of Google Analytics and sharing options in dashboard with settings such as including book in Scalar index                                                                                                    | Generally follows web standards for accessibility.                                       |

### Journals

| Journals | Hosting options                                                                                                    | Ingestion options                                                                                                    | Editorial workflow                                                                                                    | Interactivity                                                                                                    | Archiving & Preservation                                                                                                  | Exporting                                                                                                    | Discoverability                                                                                             | Accessibility                                                                                                    |
|----------|----------------------------------------------------------------------------------------------------|----------------------------------------------------------------------------------------------------|----------------------------------------------------------------------------------------------------|----------------------------------------------------------------------------------------------------|----------------------------------------------------------------------------------------------------|----------------------------------------------------------------------------------------------------|----------------------------------------------------------------------------------------------------|----------------------------------------------------------------------------------------------------|
| Janeway  | (1) Self-hosting (2) Paid hosting options includes training: - individual journals (£1500, c. Feb 2023) - institutions (i.e., libraries, presses) (£1100 per journal) - pre-print options (£1500)                                                               | Submission service for authors to upload articles and metadata  Galley formats include PDF, JATS XML, Word Doc, and others.  CSV import and export service for articles and metadata  Migration plugins: Ingenta SGML backlist ingestion, bepress ingestion, OJS to Janeway ingestion | Submission system for authors or editors to upload articles and metadata in galley or (for editors) CVS format.  Peer-review management system. Production stages for copyediting, typesetting, proofreading.  Third-party provider recommendations for typesetting, copyediting, and editorial management.  Integration with Orcid sign-on, Crossref, Datacite, and iThenticate. | HTML galleys with all HTML capabilities. Videos, galleries, code (jupyter notebooks) can be displayed.  Editorial notification system through email backend using Mailgun.  Plug-ins: Article-level annotations with hypthes.is, Institutional billing plug-in for collective subsidy/consortial business models | Portico and LOCKSS plug-ins  Journal archive management options through Pandoc (HTML, docx/rtf, Zip, CSV metadata files). | Zip file with either<br>HTML or CSV<br>metadata files,<br>including all files<br>linked to the article.                                                  | DOAJ and DOAB plug-ins  COUNTER-compliant logging (with reporting in development)  OAI-PMH & RSS/ATOM feeds | Striving to meet W3C's accessibility preliminary checks. Developing a roadmap for making Janeway more accessible with the intention of making the entire platform WCAG 2.1 AA compliant. Here is their Accessibility Statement. |
| Manifold | (1) Self-hosting (free download) (2) Fully managed cloud hosting (~\$833/mo. in 2023) (3) Some presses host Manifold installs with publication to be negotiated between the author and those presses.  Supports Open Access and access-restricted publications. | EPUBs, Google Docs,<br>Markdown, HTML,<br>Word docs.  Bulk-upload of media<br>resources, but not<br>currently of texts.  Media types: Video,<br>audio, images,<br>downloads, data<br>visualizations, PDFs                                                                             | n/a (yet)                                                                                                    | External links, highlighting, annotations, discussions (public, private, or visible only to a group).  Branding: custom landing page, color scheme, logo, custom pages.                                                                                                    | Portico partnership                                                                                                    | Converts to EPUB3 on export  ZIP archive (using BagIt spec) includes all content, hosted media, and metadata  Annotations are <i>not</i> exported (2023) | OAI-PMH feed is<br>in-development<br>(2023)                                                                 | Designed with accessibility in mind. Outlines the approach and strategies on its Accessibility page.                                                                                                    |

| OJS    | (1) Shared hosting: On-premise servers, VPS, Cloud providers (with fee) (2) External hosting: install OJS on your servers for local hosting                                                           | File types: doc; docx; odt; pdf; gif; jpg; jpeg; png; tiff; eps; xml; html                                                                                                    | Stages for Submission, Review, Copyediting, Production, Publication.  For editors: Robust, flexible options and stages for managing author submissions, peer review process, copyediting, production, final publication, future issues, back issues, journal's appearance, organization, workflows, staff roles, permissions, tracking statics. | For users: Depending on settings, users can self-register as readers, authors, reviewers.  Articles include keywords, DOIs, ORCID links, download stats, citation guidance, references list, and links to PDFs, HTML, and other content types.  Options for providing Related Reading links with other OJS installs                         | Portico & CLOCKSS, LOCKSS export plug-ins  Free access to the PKP Preservation Network, a no-cost digital preservation service using LOCKSS, with nodes at multiple institutions internationally. | Plug-ins for Native<br>XML, CrossRef XML,<br>DOAJ, DataCite,<br>Users XML, PubMed<br>XML, mEDRA                                           | OJS indexing application guide  Google/Google Scholar  Crossref DOAJ  Discoverability through OJS Related Reading links | Strives to ensure platform is accessible as possible for all users. Offers documentation via an Accessibility Statement, Inclusive and Accessible Theming, and Creating Accessible Content: A Guide for Journal Editors and Authors (links to English versions). |
|--------|----------------------------------------------------------------------------------------------------|----------------------------------------------------------------------------------------------------|----------------------------------------------------------------------------------------------------|----------------------------------------------------------------------------------------------------|----------------------------------------------------------------------------------------------------|----------------------------------------------------------------------------------------------------|----------------------------------------------------------------------------------------------------|----------------------------------------------------------------------------------------------------|
| PubPub | No self-hosting option. There is a free way to use PubPub; see Getting Started documentation.  Paid Hosting options: (1) Become a Knowledge Futures member or (2) Become a Community Services member. | Word, ePub, HTML, Open Document Type, TXT, LaTeX, JATS XML, Markdown, and more with fairly good (but self-reportedly not perfect) accuracy  Content can also be typed directly into the PubPub text fields  Media types: .jpeg, .png, .svg, .webp, or .gif; .mp4 or .webm; .mp3, .wav, or .ogg; Iframe, YouTube, Twitter, Codepen, Vimeo, SoundCloud, GitHub Gist. | Community peer review option on individual pages.  Suggested edits to allow track changes in editor interface.                                                                                                    | Members can be added to a Pub in PubPub to collaborate/co-edit.  Audio, video, code embeds, inline discussions  Support for basic/standard usage of Crossref DOI depositing, Google Scholar sitemaps, Highwire, Zotero, and Mendeley metadata, LaTeX math, PDF and JATS XML export, but no customization of these or workflows is possible. | n/a                                                                                                    | Word, ePub, HTML, Open Document Type, TXT, LaTeX, JATS XML, Markdown, PDF + any filetype that a member wants to add as a special download | Built-in analytics on page/Pub views.  Sharing via URL copying.                                                         | Designed to produce accessible web-native documents. Offers support in converting text to audio and other services (for a fee).                                                                                                    |

### Collections

| Collections           | Hosting options                                                                                                    | Ingestion options                                                                                                    | Interactivity                                                                                                    | Archiving & Preservation                                                                                                    | Exporting                                                                                                    | <u>Discoverability</u>                                                                                                    | <u>Accessibility</u>                                                                                                    |
|-----------------------|----------------------------------------------------------------------------------------------------|----------------------------------------------------------------------------------------------------|----------------------------------------------------------------------------------------------------|----------------------------------------------------------------------------------------------------|----------------------------------------------------------------------------------------------------|----------------------------------------------------------------------------------------------------|----------------------------------------------------------------------------------------------------|
| Fulcrum               | eBooks live on Fulcrum servers (distribution options available a la carte).  Three partnership models: (1) Single title (~\$2500/title) (2) Hosted Publisher: Fulcrum hosts some or all of your books (3) Hosted Collection: Fulcrum hosts collections of titles for sale to libraries or other customers  Hosted service supports both paywalled and open-access content. Contact for prices. | PDF and EPUB 3;<br>TIFF, PNG, JPEG,<br>and SVG; MPEG-4,<br>Quicktime, and AVI;<br>WAV and MPEG-3;<br>and interactive maps<br>in Leaflet format.                 | eBook chapter navigation, video, audio, images, internal and external links are standard.  Other (cost-negotiable) options include interactive maps, 3D/virtual environments. | Preservation is a key feature of Fulcrum.  • File-format guidelines based on Library of Congress • CLOCKSS options available • APTrust cloud-based back-ups - Everything preserved through University of Michigan Library Fedora instance | PDFs, ePubs;<br>metadata (only<br>accessible to Fulcrum<br>staff); COUNTER data<br>In-Dev: Export to<br>Manifold for classroom<br>use of backlists       | <ul> <li>Key feature of Fulcrum.</li> <li>Appears in library catalogs and other user-access points</li> <li>Data distributed to MARC and other aggregators</li> <li>RDF metadata model</li> <li>Google Analytics and Google Scholar-indexed.</li> <li>Altmetric connectors</li> </ul> | Aims to meet the latest WCAG 2 AA Standards by developing a platform with an accessible infrastructure and providing publishers and authors with resources to create accessible publications. Full details and resources are available on its Accessibility page. |
| Humanities<br>Commons | Individual users can host materials for free. Institutions/organizations are strongly encouraged to become paying members.                                                                                                    | Audio, Images,<br>Mixed Material,<br>Software, Text, Video<br>for CORE<br>Repository.                                                                           | Community aspect to connect with others in multiple disciplines. Must create a profile to use. Can deposit files in CORE repository and generate WordPress-based websites.    | Files deposited in CORE are stored in the Michigan State University Libraries long-term digital preservation storage system.                                                                                                    | n/a                                                                                                    | Search functionality through the interface. Metadata is indexed widely and ingested in places like Google Scholar, Altmetric, and BASE-OA.  CORE deposits, public groups, user profiles, and websites can be found through search engines.                                            | Work in progress                                                                                                    |
| Manifold              | (1) Self-hosting (free download) (2) Fully managed cloud hosting (~\$833/mo. in 2023) (3) Some presses host Manifold installs with publication to be negotiated between the author and those presses.  Supports Open Access and access-restricted publications.                                                                                                    | EPUBs, Google Docs, Markdown, HTML, Word docs.  Bulk-upload of media resources, but not currently of texts.  Media types: Video, audio, images, downloads, data | External links, highlighting, annotations, discussions (public, private, or visible only to a group).  Branding: custom landing page, color scheme, logo, custom pages.       | Portico partnership                                                                                                    | Converts to EPUB3 on export  ZIP archive (using BagIt spec) includes all content, hosted media, and metadata  Annotations are <i>not</i> exported (2023) | OAI-PMH feed is in-development (2023)                                                                                                    | Designed with accessibility in mind. Outlines the approach and strategies on its Accessibility page.                                                                                                    |

|              |                                                                                                    | visualizations, PDFs.                                                                                                    |                                                                                                    |                |                                                                                                    |                                                                                                    |                                                                                                    |
|--------------|----------------------------------------------------------------------------------------------------|----------------------------------------------------------------------------------------------------|----------------------------------------------------------------------------------------------------|----------------|----------------------------------------------------------------------------------------------------|----------------------------------------------------------------------------------------------------|----------------------------------------------------------------------------------------------------|
| Mukurtu      | (1) Self-host (2) Host with a third-party Drupal vendor See Hosting FAQs for more info                                                                                                    | Can work directly in the website or app version or batch import using UTF-8 encoded CSV sheets.  Media types: Images, Audio, Video, and Documents.                                                                                                    | Audio and video support. Map-based browsing option. Mobile-friendly. Companion iOS app for access and upload.                                          | n/a            | Exports a batch of digital heritage items (individually, by selection, or the entire site).  Exports are packaged in ZIP archives with metadata in UTF-8 encoded CSV sheets; media assets exported in the same format, resolution, etc. as originally uploaded | Standard web-based search functionality. Content under private protocols is not web-indexed.                                                            | Does not formally meet any standards (eg: WCAG AA), but scored well when tested. Anticipate up to date accessibility info with upcoming release of Mukurtu 4 (in Drupal 10). |
| <u>Omeka</u> | (1) Self-host (many self-hosting options offer one-click installs) (2) Hosting options with Omeka.net: individual, group, or institutional accounts (\$35–1,000/year). (3) Isolated hosting with Omeka.org https://omeka.org/services/hosting/ | Import objects and metadata via CSV. Import using the OAI-PMH harvester. Import through Zotero, Users can generate their own scripts to leverage API to import materials in other ways.  Accepts most files and file types with customization to accept or reject file types of your choice. Plugins support different file type viewers. Media embedding from other sources with HTML code. | Varies based on user type as set in the backend.  Plugins available for website users to upload content.  Commenting features can be turned on or off. | See Exporting. | CSV Export plugin to export digital objects and metadata; Can export entire site/database as an SQL file                                                                                                    | Automatically indexes individual records as they are created and saved. Options for in-site searches. Omeka S allows users to publish linked open data. | Strives to adhere to W3C standards for accessibility. Full accessibility statement here.                                                                                     |

# **Community Projects**

| Community<br>Projects | Hosting options                                                                                                    | Ingestion options                                                                                                    | Editorial workflow   | Interactivity                                                                                                    | Archiving & Preservation                                                                                                    | Exporting                                                                                                    | Discoverability                                                                                                    | Accessibility                                                                                                    |
|-----------------------|----------------------------------------------------------------------------------------------------|----------------------------------------------------------------------------------------------------|----------------------|----------------------------------------------------------------------------------------------------|----------------------------------------------------------------------------------------------------|----------------------------------------------------------------------------------------------------|----------------------------------------------------------------------------------------------------|----------------------------------------------------------------------------------------------------|
| Humanities<br>Commons | Individual users can host materials for free. Institutions/organization s are strongly encouraged to become paying members.                                                                                                    | Audio, Images, Mixed<br>Material, Software, Text,<br>Video for CORE<br>Repository.                                                                                                    | n/a                  | Community aspect to connect with others in multiple disciplines. Must create a profile to use. Can deposit files in CORE repository and generate WordPress-based websites. | Files deposited in<br>CORE are stored<br>in the Michigan<br>State University<br>Libraries long-term<br>digital preservation<br>storage system. |                                                                                                    | Search functionality through the interface. Metadata is indexed widely and ingested in places like Google Scholar, Altmetric, and BASE-OA. CORE deposits, public groups, user profiles, and websites can be found through search engines. | Work in progress                                                                                                    |
| Mukurtu               | (1) Self-host (2) Host with a third-party Drupal vendor See <u>Hosting FAQs</u> for more info                                                                                                    | Can work directly in the website or app version or batch import using UTF-8 encoded CSV sheets.  Media types: Images, Audio, Video, and Documents.                                                                                               | (Coming with v. 4.0) | Audio and video<br>support.<br>Map-based browsing<br>option.<br>Mobile-friendly.<br>Companion iOS app for<br>access and upload.                                            |                                                                                                    | Exports a batch of digital heritage items (individually, by selection, or the entire site). Exports are packaged in ZIP archives with metadata in UTF-8 encoded CSV sheets; media assets exported in the same format, resolution, etc. as originally uploaded | Standard web-based search functionality. Content under private protocols is not web-indexed.                                                                                                    | Does not formally meet any standards (eg: WCAG AA), but scored well when tested. Anticipate up to date accessibility info with upcoming release of Mukurtu 4 (in Drupal 10). |
| Omeka                 | (1) Self-host (many self-hosting options offer one-click installs) (2) Hosting options with Omeka.net: individual, group, or institutional accounts (\$35–1,000/year). (3) Isolated hosting with Omeka.org <a href="https://omeka.org/services/hosting/">https://omeka.org/services/hosting/</a> | Import objects and metadata via CSV. Import using the OAI-PMH harvester. Import through Zotero, Users can generate their own scripts to leverage API to import materials in other ways.  Accepts most files and file types with customization to | n/a                  | Varies based on user type as set in the backend.  Plugins available for website users to upload content.  Commenting features can be turned on or off.                     | See Exporting.                                                                                                    | CSV Export plugin to<br>export digital objects<br>and metadata; Can<br>export entire<br>site/database as an<br>SQL file                                                                                                    | Automatically indexes individual records as they are created and saved. Options for in-site searches. Omeka S allows users to publish linked open data.                                                                                   | Strives to adhere to W3C standards for accessibility. Full accessibility statement here.                                                                                     |

|        |                                                                                                    | accept or reject file types of your choice. Plugins support different file type viewers. Media embedding from other sources with HTML code.                                                                                                    |                                                                                                    |     |                                                                                                    |                                                                 |                                                                                                    |
|--------|----------------------------------------------------------------------------------------------------|----------------------------------------------------------------------------------------------------|----------------------------------------------------------------------------------------------------|-----|----------------------------------------------------------------------------------------------------|-----------------------------------------------------------------|----------------------------------------------------------------------------------------------------|
| PubPub | No self-hosting option. There is a free way to use PubPub; see Getting Started documentation.  Paid Hosting options: (1) Become a Knowledge Futures member or (2) Become a Community Services member. | Word, ePub, HTML, Open Document Type, TXT, LaTeX, JATS XML, Markdown, and more with fairly good (but self-reportedly not perfect) accuracy  Content can also be typed directly into the PubPub text fields  Media types: .jpeg, .png, .svg, .webp, or .gif; .mp4 or .webm; .mp3, .wav, or .ogg; Iframe, YouTube, Twitter, Codepen, Vimeo, SoundCloud, GitHub Gist. | Members can be added to a Pub in PubPub to collaborate/co-edit.  Audio, video, code embeds, inline discussions  Support for basic/standard usage of Crossref DOI depositing, Google Scholar sitemaps, Highwire, Zotero, and Mendeley metadata, LaTeX math, PDF and JATS XML export, but no customization of these or workflows is possible. | n/a | Word, ePub, HTML, Open Document Type, TXT, LaTeX, JATS XML, Markdown, PDF + any filetype that a member wants to add as a special download | Built-in analytics on page/Pub views.  Sharing via URL copying. | Designed to produce accessible web-native documents. Offers support in converting text to audio and other services (for a fee). |

# What features are you looking for?

Hosting & Cost

**Ingestion Options** 

**Editorial Workflows** 

**Interactivity** 

**Archive & Preservation** 

**Export Options** 

**Discoverability** 

**Accessibility** 

# Hosting & Cost

| i ioomig a            |                                                                                                    |
|-----------------------|----------------------------------------------------------------------------------------------------|
| Hosting               |                                                                                                    |
| <u>Fulcrum</u>        | eBooks live on Fulcrum servers (distribution options available a la carte).                                                |
|                       | Three partnership models:                                                                                                  |
|                       | <ul><li>(1) Single title (~\$2500/title)</li><li>(2) Hosted Publisher: Fulcrum hosts some or all of your books</li></ul>   |
|                       | (3) Hosted Collection: Fulcrum hosts collections of titles for sale to libraries or other customers                        |
|                       | Hosted service supports both paywalled and open-access content. Contact for prices.                                        |
| Humanities<br>Commons | Individual users can host materials for free. Institutions/organizations are strongly encouraged to become paying members. |
| Janeway               | (1) Self-hosting                                                                                                    |
|                       | (2) Paid hosting options includes training:  ■ individual journals (£1500, c. Feb 2023)                                    |
|                       | <ul> <li>institutions (i.e., libraries, presses) (£1100 per journal)</li> </ul>                                            |
| Manifald              | pre-print options (£1500)  (4) Colf heating (free decimal)                                                                 |
| <u>Manifold</u>       | (1) Self-hosting (free download) (2) Fully managed cloud hosting (~\$833/mo. in 2023)                                      |
|                       | (3) Some presses host Manifold installs with publication to be negotiated between the author and those presses.            |
|                       | Supports Open Access and access-restricted publications.                                                                   |
| Mukurtu               | (1) Self-host                                                                                                    |
|                       | (2) Host with a third-party Drupal vendor                                                                                  |
|                       | See <u>Hosting FAQs</u> for more info                                                                                      |
| <u>Omeka</u>          | (1) Self-host (many self-hosting options offer one-click installs)                                                         |
|                       | (2) Hosting options with Omeka.net: individual, group, or institutional accounts (\$35–1,000/year).                        |
|                       | (3) Isolated hosting with Omeka.org <a href="https://omeka.org/services/hosting/">https://omeka.org/services/hosting/</a>  |
| <u>OJS</u>            | (1) Shared hosting: On-premise servers, VPS, Cloud providers (with fee)                                                    |
|                       | (2) External hosting: install OJS on your servers for local hosting                                                        |
| <u>Pressbooks</u>     | (1) Self-hosting                                                                                                    |
|                       | (2) Paid hosting: individuals (\$120/yr), teams (\$400/yr), and enterprise (\$5k+).                                        |
|                       | Offers specific EDU options with LMS integration.                                                                          |
| <u>PubPub</u>         | No self-hosting option. There is a free way to use PubPub; see <u>Getting Started</u> <u>documentation</u> .               |
|                       | Daid Heating entions:                                                                                                    |
|                       | Paid Hosting options: (1) Become a Knowledge Futures member or                                                             |
|                       | (2) Become a Community Services member.                                                                                    |
| <u>Scalar</u>         | (1) On Scalar servers: Free account <u>registration</u> requires a .edu or cultural heritage email                         |
|                       | address. (2) Self-hosting                                                                                                  |
|                       | (-, · · · · · · · · · · · · ·                                                                                              |

# **Ingestion Options**

| Ingestion Op          | tions                                                                                                    |
|-----------------------|----------------------------------------------------------------------------------------------------|
| <u>Fulcrum</u>        | PDF and EPUB 3; TIFF, PNG, JPEG, and SVG; MPEG-4, Quicktime, and AVI; WAV and MPEG-3; and interactive maps in Leaflet format.                                                                       |
| Humanities<br>Commons | Audio, Images, Mixed Material, Software, Text, Video for CORE Repository.                                                                                                    |
| Janeway               | Submission service for authors to upload articles and metadata                                                                                                    |
|                       | Galley formats include PDF, JATS XML, Word Doc, and others.                                                                                                    |
|                       | CSV import and export service for articles and metadata                                                                                                    |
|                       | Migration plugins: Ingenta SGML backlist ingestion, bepress ingestion,OJS to Janeway ingestion                                                                                                    |
| Manifold              | EPUBs, Google Docs, Markdown, HTML, Word docs.                                                                                                    |
|                       | Bulk-upload of media resources, but not currently of texts.                                                                                                    |
|                       | Media types: Video, audio, images, downloads, data visualizations, PDFs                                                                                                    |
| <u>Mukurtu</u>        | Can work directly in the website or app version or batch import using UTF-8 encoded CSV sheets.                                                                                                    |
|                       | Media types: Images, Audio, Video, and Documents.                                                                                                    |
| <u>Omeka</u>          | Import objects and metadata via CSV. Import using the OAI-PMH harvester. Import through Zotero, Users can generate their own scripts to leverage API to import materials in other ways.             |
|                       | Accepts most files and file types with customization to accept or reject file types of your choice. Plugins support different file type viewers. Media embedding from other sources with HTML code. |
| <u>OJS</u>            | File types: doc; docx; odt; pdf; gif; jpg; jpeg; png; tiff; eps; xml; html                                                                                                    |
| <u>Pressbooks</u>     | EPub, MS Word, OpenOffice, Pressbooks or WordPress XML, HTML/webpage, MathJax accessible equation renderer                                                                                          |
| <u>PubPub</u>         | Word, ePub, HTML, Open Document Type, TXT, LaTeX, JATS XML, Markdown, and more with fairly good (but self-reportedly not perfect) accuracy                                                          |
|                       | Content can also be typed directly into the PubPub text fields                                                                                                    |
|                       | Media types: .jpeg, .png, .svg, .webp, or .gif; .mp4 or .webm; .mp3, .wav, or .ogg; Iframe, YouTube, Twitter, Codepen, Vimeo, SoundCloud, GitHub Gist.                                              |
| <u>Scalar</u>         | Ingest a whole project using Scalar-formatted RDF-JSON, individual RDF-JSON nodes, or CSV with header fields from Scalar ontologies.                                                                |
|                       | Media types: css, gif, java, js, kml, jpg, m4v, mp3, mp4, pdf, png, wav, 3gp, aif, flv, mov, mpg, oga, tif, webm. Pull objects and existing metadata from popular digital libraries.                |

# **Editorial Workflows**

| Editorial Workflows |                                                                                                    |
|---------------------|----------------------------------------------------------------------------------------------------|
| <u>OJS</u>          | Stages for Submission, Review, Copyediting, Production, Publication.                                                                                                    |
|                     | For editors: Robust, flexible options and stages for managing author submissions, peer review process, copyediting, production, final publication, future issues, back issues, journal's appearance, organization, workflows, staff roles, permissions, tracking statics. |
| Janeway             | Submission system for authors or editors to upload articles and metadata in galley or (for editors) CVS format.                                                                                                    |
|                     | Peer-review management system. Production stages for copyediting, typesetting, proofreading.                                                                                                    |
|                     | Third-party provider recommendations for typesetting, copyediting, and editorial management.                                                                                                    |
|                     | Integration with Orcid sign-on, Crossref, Datacite, and iThenticate.                                                                                                    |
| <u>PubPub</u>       | Community peer review option on individual pages.                                                                                                    |

# Interactivity

| Interactivity         |                                                                                                    |  |
|-----------------------|----------------------------------------------------------------------------------------------------|--|
| <u>Fulcrum</u>        | eBook chapter navigation, video, audio, images, internal and external links are standard.                                                                                                    |  |
|                       | Other (cost-negotiable) options include interactive maps, 3D/virtual environments.                                                                                                    |  |
| Humanities<br>Commons | Community aspect to connect with others in multiple disciplines. Must create a profile to use. Can deposit files in CORE repository and generate WordPress-based websites.                                                                                                    |  |
| <u>Janeway</u>        | HTML galleys with all HTML capabilities. Videos, galleries, code (jupyter notebooks) can be displayed.                                                                                                    |  |
|                       | Editorial notification system through email backend using Mailgun.                                                                                                    |  |
|                       | Plug-ins: Article-level annotations with hypthes.is, Institutional billing plug-in for collective subsidy/consortial business models                                                                                                    |  |
| Manifold              | External links, highlighting, annotations, discussions (public, private, or visible only to a group).                                                                                                    |  |
|                       | Branding: custom landing page, color scheme, logo, custom pages.                                                                                                    |  |
| <u>Mukurtu</u>        | Audio and video support.  Map-based browsing option.  Mobile-friendly.  Companion iOS app for access and upload.                                                                                                    |  |
| <u>Omeka</u>          | Varies based on user type as set in the backend. Plugins available for website users to upload content. Commenting features can be turned on or off.                                                                                                    |  |
| <u>OJS</u>            | For users: Depending on settings, users can self-register as readers, authors, reviewers.                                                                                                    |  |
|                       | Articles include keywords, DOIs, ORCID links, download stats, citation guidance, references list, and links to PDFs, HTML, and other content types.                                                                                                    |  |
|                       | Options for providing Related Reading links with other OJS installs                                                                                                    |  |
| Pressbooks            | Images, audio, video, and documents. Upload or embed using HTML. Plug-ins for quizzing (H5P), media, and annotations (Hypothes.is).                                                                                                    |  |
| <u>PubPub</u>         | Members can be added to a Pub in PubPub to collaborate/co-edit. Audio, video, code embeds, inline discussions. Support for basic/standard usage of Crossref DOI depositing, Google Scholar sitemaps, Highwire, Zotero, and Mendeley metadata, LaTeX math, PDF and JATS XML export, but no customization of these or workflows is possible. |  |
| Scalar                | Provides a nested, recursive, and non-linear format for users; "choose-your-own-adventure" style options.  Media annotation options.                                                                                                    |  |

# Archiving & Preservation

| Archiving & F         | reservation                                                                                                    |  |
|-----------------------|----------------------------------------------------------------------------------------------------|--|
| <u>Fulcrum</u>        | Preservation is a key feature of Fulcrum.  • File-format guidelines based on Library of Congress  • CLOCKSS options available  • APTrust cloud-based back-ups - Everything preserved through University of Michigan Library Fedora instance |  |
| Humanities<br>Commons | Files deposited in CORE are stored in the Michigan State University Libraries long-term digital preservation storage system.                                                                                                    |  |
| <u>Janeway</u>        | Portico and LOCKSS plug-ins<br>Journal archive management options through Pandoc (HTML, docx/rtf, Zip, CSV metadata<br>files).                                                                                                    |  |
| <u>Manifold</u>       | Portico partnership                                                                                                    |  |
| Mukurtu               | n/a                                                                                                    |  |
| <u>Omeka</u>          | Via export options                                                                                                    |  |
| OJS                   | Portico & CLOCKSS, LOCKSS export plug-ins. Free access to the PKP Preservation Network, a no-cost digital preservation service using. LOCKSS, with nodes at multiple institutions internationally.                                          |  |
| <u>Pressbooks</u>     | Via export options                                                                                                    |  |
| <u>PubPub</u>         | n/a                                                                                                    |  |
| Scalar                | n/a                                                                                                    |  |

# Exporting

| <b>Export Options</b> |                                                                                                    |
|-----------------------|----------------------------------------------------------------------------------------------------|
| <u>Fulcrum</u>        | PDFs, ePubs; metadata (only accessible to Fulcrum staff); COUNTER data. In-Dev: Export to Manifold for classroom use of backlists.                                                                                                    |
| Humanities<br>Commons | n/a                                                                                                    |
| <u>Janeway</u>        | Zip file with either HTML or CSV metadata files, including all files linked to the article.                                                                                                    |
| Manifold              | Converts to EPUB3 on export.  ZIP archive (using BagIt spec) includes all content, hosted media, and metadata.  Annotations are <i>not</i> exported (2023)                                                                                                    |
| <u>Mukurtu</u>        | Exports a batch of digital heritage items (individually, by selection, or the entire site). Exports are packaged in ZIP archives with metadata in UTF-8 encoded CSV sheets; media assets exported in the same format, resolution, etc. as originally uploaded |
| <u>Omeka</u>          | CSV Export plugin to export digital objects and metadata; Can export entire site/database as an SQL file                                                                                                    |
| <u>OJS</u>            | Plug-ins for Native XML, CrossRef XML, DOAJ, DataCite, Users XML, PubMed XML, mEDRA                                                                                                    |
| <u>Pressbooks</u>     | EPub, HTML, XML, MS Word, OpenOffice, PDF for digital or print-on-demand                                                                                                    |
| <u>PubPub</u>         | Word, ePub, HTML, Open Document Type, TXT, LaTeX, JATS XML, Markdown, PDF + any filetype that a member wants to add as a special download                                                                                                    |
| <u>Scalar</u>         | RDF-JSON file of all pages or RDF-XML file                                                                                                    |

# Discoverability

| Discoverability                     |                                                                                                    |
|-------------------------------------|----------------------------------------------------------------------------------------------------|
| <u>Fulcrum</u>                      | <ul> <li>Key feature of Fulcrum.</li> <li>Appears in library catalogs and other user-access points</li> <li>Data distributed to MARC and other aggregators</li> <li>RDF metadata model</li> <li>Google Analytics and Google Scholar-indexed.</li> <li>Altmetric connectors</li> </ul> |
| <u>Humanities</u><br><u>Commons</u> | Search functionality through the interface.  Metadata is indexed widely and ingested in places like Google Scholar, Altmetric, and BASE-OA.  CORE deposits, public groups, user profiles, and websites can be found through search engines.                                           |
| <u>Janeway</u>                      | DOAJ and DOAB plug-ins. COUNTER-compliant logging (with reporting in development). OAI-PMH & RSS/ATOM feeds.                                                                                                    |
| Manifold                            | OAI-PMH feed is in-development (2023)                                                                                                    |
| <u>Mukurtu</u>                      | Standard web-based search functionality. Content under private protocols is not web-indexed.                                                                                                    |
| <u>Omeka</u>                        | Automatically indexes individual records as they are created and saved. Options for in-site searches. Omeka S allows users to publish linked open data.                                                                                                    |
| <u>OJS</u>                          | OJS indexing application guide Google/Google Scholar Crossref DOAJ Discoverability through OJS Related Reading links                                                                                                    |
| <u>Pressbooks</u>                   | Content is searchable via Google and in a Pressbooks page Add to Pressbooks Directory Auto-add public books to EBSCO                                                                                                    |
| <u>PubPub</u>                       | Built-in analytics on page/Pub views.<br>Sharing via URL copying.                                                                                                    |
| Scalar                              | Use of Google Analytics and sharing options in dashboard with settings such as including book in Scalar index                                                                                                    |

# Accessibility

| Accessibility         |                                                                                                    |  |
|-----------------------|----------------------------------------------------------------------------------------------------|--|
| <u>Fulcrum</u>        | Aims to meet the latest WCAG 2 AA Standards by developing a platform with an accessible infrastructure and providing publishers and authors with resources to create accessible publications. Full details and resources are available on its Accessibility page.                      |  |
| Humanities<br>Commons | Work in progress                                                                                                    |  |
| <u>Janeway</u>        | Striving to meet <u>W3C's accessibility preliminary checks</u> . Developing a <u>roadmap</u> for making Janeway more accessible with the intention of making the entire platform WCAG 2.1 AA compliant. Here is their <u>Accessibility Statement</u> .                                 |  |
| Manifold              | Designed with accessibility in mind. Outlines the approach and strategies on its Accessibility page.                                                                                                    |  |
| <u>Mukurtu</u>        | Does not formally meet any standards (eg: WCAG AA), but scored well when tested. Anticipate up to date accessibility info with upcoming release of Mukurtu 4 (in Drupal 10).                                                                                                    |  |
| <u>Omeka</u>          | Strives to adhere to W3C standards for accessibility. Full accessibility statement here.                                                                                                    |  |
| <u>OJS</u>            | Strives to ensure platform is accessible as possible for all users. Offers documentation via an Accessibility Statement, Inclusive and Accessible Theming, and Creating Accessible Content: A Guide for Journal Editors and Authors (links to English versions).                       |  |
| Pressbooks            | Provides <u>resources</u> to encourage best practices in accessibility and documentation for publishers and authors. Pressbooks authoring and reading platforms are WCAG 2.1 AA compliant and goes through a regular (every 2 years) VPAT review with 3rd party accessibility experts. |  |
| <u>PubPub</u>         | Designed to produce accessible <u>web-native documents</u> . Offers support in converting text to audio and <u>other services</u> (for a fee).                                                                                                    |  |
| Scalar                | Generally follows web standards for accessibility.                                                                                                    |  |

# Tell me in one page what these platforms do!

<u>Fulcrum</u>

**Humanities Commons** 

**Janeway** 

**Manifold** 

<u>Mukurtu</u>

<u>Omeka</u>

Open Journal Systems

<u>Pressbooks</u>

<u>PubPub</u>

<u>Scalar</u>

# Fulcrum

| Fulcrum                  |                                                                                                    |
|--------------------------|----------------------------------------------------------------------------------------------------|
| Platform Home Page       | hatta a cilia na caracteria de la caracteria de la caract |
| Mind the Gap Report      | https://www.fulcrum.org/                                                                                                    |
| Institutional Host       | https://mindthegap.pubpub.org/pub/1o0j23vx/release/2  Michigan Publishing, University of Michigan Library                                                                                                    |
| Example projects         | [single title] Soul Liberty: The Evolution of Black Religious Politics in Postemancipation Virginia by Nicole Myers Turner. <a href="https://doi.org/10.5149/9781469655253_Turner">https://doi.org/10.5149/9781469655253_Turner</a> ; [publisher] Lever Press: <a href="https://www.leverpress.org/">https://www.leverpress.org/</a> ; [paid collection] BAR [British Archaeological Reports] Digital Collections: <a href="https://www.fulcrum.org/barpublishing">https://www.fulcrum.org/barpublishing</a> ; Additional media-rich case studies: <a href="https://www.fulcrum.org/case-studies/">https://www.fulcrum.org/case-studies/</a> ;                                                                                                    |
| What can you use it for? | Linear-like eBooks; a more interactive, media-inclusive version of a printed book. Ofter paired with a print version of the book as well. Single titles or collections, both OA and pay-licensed.                                                                                                    |
| What makes it stand out? | Four key tenets: flexibility, durability, discoverability, accessibility; As a platform, the focus on discoverability is critical for eBooks, as this is a "new" feature of online book publishing, especially via collections; AV materials integrated into book and preserved by the library; Access to a la carte publishing services after the book is complete.  Fulcrum's strengths: Collections over single titles; presentation & preservation of rich                                                                                                    |
|                          | media files, text, images, and support for complex visualizations/interactive models (e.g., Unity3D integration); Objects can be described to make work accessible.                                                                                                    |
| Documentation            | Publishing workflows are fully documented and open to authors/publishers when they are working with Fulcrum (can contact them for a preview); <a href="Authors">Authors</a> ; <a href="Accessibility documentation">Authors</a> ; <a href="Accessibility documentation">Accessibility documentation</a> .                                                                                                    |
| Licensing                | open source; built on Samvera; Upgrades and feature requests are connected to Samvera OS community needs; Creators control reuse options for digital objects/text. <a href="Codebase">Codebase</a> on GitHub.                                                                                                    |
| Features                 |                                                                                                    |
| Hosting options          | eBooks live on Fulcrum servers (distribution options available <i>a la carte</i> ).  Three partnership models: (1) Single title (~\$2500/title) (2) Hosted Publisher: Fulcrum hosts some or all of your books (3) Hosted Collection: Fulcrum hosts collections of titles for sale to libraries or other customers  Hosted service supports both paywalled and open-access content. Contact for prices.                                                                                                    |
| Ingestion options        | PDF and EPUB 3; TIFF, PNG, JPEG, and SVG; MPEG-4, Quicktime, and AVI; WAV and MPEG-3; and interactive maps in Leaflet format.                                                                                                    |
| Editorial workflow       | n/a                                                                                                    |
| Interactivity            | eBook chapter navigation, video, audio, images, internal and external links are standard.  Other (cost-negotiable) options include interactive maps, 3D/virtual environments.                                                                                                    |
| Archiving & Preservation | Preservation is a key feature of Fulcrum.  File-format guidelines based on Library of Congress CLOCKSS options available APTrust cloud-based back-ups - Everything preserved through University of Michigan Library Fedora instance                                                                                                    |
| Exporting                | PDFs, ePubs; metadata (only accessible to Fulcrum staff); COUNTER data  In-Dev: Export to Manifold for classroom use of backlists                                                                                                    |
| Discoverability          | Key feature of Fulcrum.  Appears in library catalogs and other user-access points  Data distributed to MARC and other aggregators  RDF metadata model  Google Analytics and Google Scholar-indexed.  Altmetric connectors                                                                                                    |
| Accessibility            | Aims to meet the latest WCAG 2 AA Standards by developing a platform with an accessible infrastructure and providing publishers and authors with resources to create accessible publications. Full details and resources are available on its Accessibility page.                                                                                                    |

# **Humanities Commons**

| <b>Humanities Commons</b> |                                                                                                    |
|---------------------------|----------------------------------------------------------------------------------------------------|
| Platform Home Page        | https://hcommons.org/                                                                                                    |
| Institutional Host        | Launched out of the Modern Language Association and transitioned to Michigan State University in late 2020                                                                                                    |
| Example projects          | Example <u>Sites</u> on HCommons. <u>CORE Repository</u> on HCommons.                                                                                                    |
| What can you use it for?  | Text based publications for repository; WordPress sites                                                                                                    |
| What makes it stand out?  | Publish WordPress sites; Share work through CORE Repository; Community space for researchers to share work and connect with others                                                                                                    |
| Documentation             | https://support.hcommons.org/guides/                                                                                                    |
| Licensing                 | Open Source; Users are prompted to select a creative commons license for works uploaded to CORE repository                                                                                                    |
| Features                  |                                                                                                    |
| <u>Hosting options</u>    | Individual users can host materials for free. Institutions/organizations are strongly encouraged to become paying members.                                                                                                    |
| Ingestion options         | Audio, Images, Mixed Material, Software, Text, Video for CORE Repository.                                                                                                    |
| Editorial workflow        | n/a                                                                                                    |
| Interactivity             | Community aspect to connect with others in multiple disciplines. Must create a profile to use. Can deposit files in CORE repository and generate WordPress-based websites.                                                                  |
| Archiving & Preservation  | Files deposited in CORE are stored in the Michigan State University Libraries long-term digital preservation storage system.                                                                                                    |
| Exporting                 | n/a                                                                                                    |
| Discoverability           | Search functionality through the interface.  Metadata is indexed widely and ingested in places like Google Scholar, Altmetric, and BASE-OA.  CORE deposits, public groups, user profiles, and websites can be found through search engines. |
| Accessibility             | Work in progress                                                                                                    |

# Janeway

| Janeway                  |                                                                                                    |
|--------------------------|----------------------------------------------------------------------------------------------------|
| Description              | Janeway is a digital platform for open-access publishing of scholarly articles and pre-prints, from submission and review to editing, production and final publication. The platform includes a single press, any number of journals, a preprints area (optional), a back-end manager interface, an administrative interface.                                                                                                    |
| Platform Home Page       | https://janeway.systems/                                                                                                    |
| Mind the Gap Report      | https://mindthegap.pubpub.org/pub/af1gfako/release/1?collectionSlug=ridaebel                                                                                                    |
| Institutional Host       | Birkbeck Centre for Technology and Publishing for the Open Library of Humanities (OLH at Birkbeck, University of London                                                                                                    |
| Example projects         | Janeway is used by Iowa State Digital Press, Huddersfield University Press, ID Pro, UCL Press, Michigan Publishing, the University of Essex, and the University of West London, and will soon be in use by California Digital Library to support preprints projects. <a href="Demo-upont-preprints">Demo-upont-preprints</a> projects. <a href="Demo-upont-preprints">Demo-upont-preprints</a> projects. <a< td=""></a<> |
| What can you use it for? | Journals; Pre-prints (Books coming 2023ish)                                                                                                    |
| What makes it stand out? | Total OA commitment includes a promise never to write a paywall feature. (Janeway does have an APC management plug-in though); Ease of use compared to similar OA journal platforms; The ability to add new journals with a single button click; Built-in custom CSS styling for journals                                                                                                    |
| Documentation            | GitHub repo & Documentation                                                                                                    |
| Licensing                | The codebase is "openly licensed (AGPL v3) and developed in the open, allowing anyone to comment on, make feature suggestions for, or contribute to the codebase." AGPL license means "that anyone is free to use and modify the software, so long as they make their changes similarly open (even if they modify the code in private and publicly host that instance)."                                                                                                    |
| Features                 |                                                                                                    |
| Hosting options          | <ul> <li>(1) Self-hosting</li> <li>(2) Paid hosting options includes training: <ul> <li>individual journals (£1500, c. Feb 2023)</li> <li>institutions (i.e., libraries, presses) (£1100 per journal)</li> <li>pre-print options (£1500)</li> </ul> </li> </ul>                                                                                                    |
| Ingestion options        | Submission service for authors to upload articles and metadata Galley formats include PDF, JATS XML, Word Doc, and others. CSV import and export service for articles and metadata Migration plugins: Ingenta SGML backlist ingestion, bepress ingestion,OJS to Janeway ingestion                                                                                                    |
| Editorial workflow       | Submission system for authors or editors to upload articles and metadata in galley or (for editors) CSV format.                                                                                                    |
|                          | Peer-review management system. Production stages for copyediting, typesetting, proofreading.                                                                                                    |
|                          | Third-party provider recommendations for typesetting, copyediting, and editorial management.                                                                                                    |
|                          | Integration with Orcid sign-on, Crossref, Datacite, and iThenticate.                                                                                                    |
| Interactivity            | HTML galleys with all HTML capabilities. Videos, galleries, code (jupyter notebooks) can be displayed.                                                                                                    |
|                          | Editorial notification system through email backend using Mailgun.                                                                                                    |
|                          | Plug-ins: Article-level annotations with hypthes.is, Institutional billing plug-in for collective subsidy/consortial business models                                                                                                    |
| Archiving & Preservation | Portico and LOCKSS plug-ins<br>Journal archive management options through Pandoc (HTML, docx/rtf, Zip, CSV metadata files).                                                                                                    |
| Exporting                | Zip file with either HTML or CSV metadata files, including all files linked to the article.                                                                                                    |
| Discoverability          | DOAJ and DOAB plug-ins COUNTER-compliant logging (with reporting in development) OAI-PMH & RSS/ATOM feeds                                                                                                    |
| Accessibility            | Striving to meet <u>W3C's accessibility preliminary checks</u> . Developing a <u>roadmap</u> for making Janeway more accessible with the intention of making the entire platform WCAG 2.1 AA compliant. Here is their <u>Accessibility Statement</u> .                                                                                                    |

# Manifold

| Manifold                 |                                                                                                    |
|--------------------------|----------------------------------------------------------------------------------------------------|
| Platform Home Page       | https://manifoldapp.org/                                                                                                    |
| Mind the Gap Report      | https://mindthegap.pubpub.org/pub/kksiqtfs/release/1                                                                                                    |
| Institutional Partners   | CUNY Graduate Center, the University of Minnesota Press, and Cast Iron Coding                                                                                                    |
| Example projects         | Athabasca Press: uses Manifold for entire press website as well as books published therein); California Digital Library books with animated medical resources; CUNY student editions of historical texts; University of Minnesota Press Manifold examples                                                                                      |
| What can you use it for? | "A [Manifold] project can be all kinds of things: a monograph, an essay, a primary text, a journal article, a journal issue, or a collection of resources."                                                                                                    |
| What makes it stand out? | Private commenting feature (login required); AMAZING documentation; Very accessible website with information; Run it solo, have it hosted, and/or buy training packages; Tells you exactly how much they need to raise to support new feature development on the roadmap - making it potentially easier to decide to partner                   |
| Documentation            | "We're 100 percent open source. Every bit of Manifold is accessible through documented APIs." Github; Documentation hub: Documentation for users including Administrators, Users, Backend users, Developers. Bonus documentation on Accessibility features. 24/7 available walkthrough documentation. Blog with minimal/critical-only updates. |
| Licensing                | Manifold itself is <u>open-source</u> , available on Github. Manifold is agnostic on publication licensing: depends on the user's needs and whether a thing is hosted or not by a press and what their requirements might be (e.g., publication or classroom use).                                                                             |
| Features                 |                                                                                                    |
| Hosting options          | <ul> <li>(1) Self-hosting (free download)</li> <li>(2) Fully managed cloud hosting (~\$833/mo. in 2023)</li> <li>(3) Some presses host Manifold installs with publication to be negotiated between the author and those presses.</li> <li>Supports Open Access and access-restricted publications.</li> </ul>                                  |
| Ingestion options        | EPUBs, Google Docs, Markdown, HTML, Word docs.                                                                                                    |
|                          | Bulk-upload of media resources, but not currently of texts.  Media types: Video, audio, images, downloads, data visualizations, PDFs                                                                                                    |
| Editorial workflow       | n/a (yet)                                                                                                    |
| Interactivity            | External links, highlighting, annotations, discussions (public, private, or visible only to a group).  Branding: custom landing page, color scheme, logo, custom pages.                                                                                                    |
| Archiving & Preservation | Portico partnership                                                                                                    |
| Exporting                | Converts to EPUB3 on export ZIP archive (using BagIt spec) includes all content, hosted media, and metadata Annotations are not exported (2023)                                                                                                    |
| Discoverability          | OAI-PMH feed is in-development (2023)                                                                                                    |
| Accessibility            | Designed with accessibility in mind. Outlines the approach and strategies on its<br>Accessibility page.                                                                                                    |

### Mukurtu

| Mukurtu                  |                                                                                                    |
|--------------------------|----------------------------------------------------------------------------------------------------|
| Platform Home Page       | https://mukurtu.org/                                                                                                    |
| Mind the Gap Report      | https://mindthegap.pubpub.org/pub/kajt7jsu/release/1                                                                                                    |
| Institutional Host       | Center for Digital Scholarship and Curation at Washington State University                                                                                                    |
| Example projects         | The Mukurtu Community Showcase                                                                                                    |
| What can you use it for? | Digital archives and collections, made especially for indigenous communities, but is used by many types of users for projects, exhibits, and documentation.                                                                                                    |
| What makes it stand out? | Built with the specific needs of Indigenous communities in mind for curating, sharing and managing digital cultural heritage materials. Includes community-defined cultural protocols to manage granular access to content and integrated support for Traditional Knowledge (TK Labels). |
| Documentation            | General support: Easily digestible videos for all users. Codebase: Geared towards developers.  Mukurtu 4 (next generation, built on Drupal 10) info.                                                                                                    |
| Licensing                | Open Source; GNU General Public License v.3                                                                                                    |
| Features                 |                                                                                                    |
| Hosting options          | <ul><li>(1) Self-host</li><li>(2) Host with a third-party Drupal vendor</li><li>See Hosting FAQs for more info</li></ul>                                                                                                    |
| Ingestion options        | Can work directly in the website or app version or batch import using UTF-8 encoded CSV sheets.                                                                                                    |
|                          | Media types: Images, Audio, Video, and Documents.                                                                                                    |
| Editorial workflow       | n/a                                                                                                    |
| Interactivity            | Audio and video support. Map-based browsing option. Mobile-friendly. Companion iOS app for access and upload.                                                                                                    |
| Archiving & Preservation | n/a                                                                                                    |
| Exporting                | Exports a batch of digital heritage items (individually, by selection, or the entire site). Exports are packaged in ZIP archives with metadata in UTF-8 encoded CSV sheets; media assets exported in the same format, resolution, etc. as originally uploaded                            |
| Discoverability          | Standard web-based search functionality. Content under private protocols is not web-indexed.                                                                                                    |
| Accessibility            | Does not formally meet any standards (eg: WCAG AA), but scored well when tested. Anticipate up to date accessibility info with upcoming release of Mukurtu 4 (in Drupal 10).                                                                                                    |

### Omeka

| Omeka                    |                                                                                                    |
|--------------------------|----------------------------------------------------------------------------------------------------|
| Platform Home Page       | https://omeka.org/                                                                                                    |
| Mind the Gap Report      | https://mindthegap.pubpub.org/pub/02hnru2f/release/1                                                                                                    |
| Institutional Host       | Digital Scholar <a href="https://digitalscholar.org/">https://digitalscholar.org/</a> Formerly at George Mason University - Roy Rosenzweig Center for History and New Media                                                                                                    |
| Example projects         | Classic (Original) Showcase and Omeka S Tour                                                                                                    |
| What can you use it for? | Digital Collections; Digital Exhibits; Sharing digital objects; Repositories; Digital Collections; Digital Exhibits                                                                                                    |
| What makes it stand out? | Platform has been around for a long period of time. Community built themes and plugins. AMAZING support documentation. Flexibility in development.                                                                                                    |
| Documentation            | Classic User manual: <a href="https://omeka.org/classic/docs/">https://omeka.org/s/docs/user-manual/</a> ; S User manual: <a href="https://omeka.org/s/docs/user-manual/">https://omeka.org/s/docs/user-manual/</a> ; S Developer Documentation: <a href="https://omeka.org/s/docs/developer/">https://omeka.org/s/docs/developer/</a> ; Codebase: <a href="https://github.com/omeka/Omeka">https://github.com/omeka/Omeka</a> |
| Licensing                | Open source; GNU General Public License                                                                                                    |
| Features                 |                                                                                                    |
| Hosting options          | <ul> <li>(1) Self-host (many self-hosting options offer one-click installs)</li> <li>(2) Hosting options with Omeka.net: individual, group, or institutional accounts (\$35–1,000/year).</li> <li>(3) Isolated hosting with Omeka.org <a href="https://omeka.org/services/hosting/">https://omeka.org/services/hosting/</a></li> </ul>                                                                                         |
| Ingestion options        | Import objects and metadata via CSV. Import using the OAI-PMH harvester. Import through Zotero, Users can generate their own scripts to leverage API to import materials in other ways.  Accepts most files and file types with customization to accept or reject file types of                                                                                                    |
|                          | your choice. Plugins support different file type viewers. Media embedding from other sources with HTML code.                                                                                                    |
| Editorial workflow       | n/a                                                                                                    |
| Interactivity            | Varies based on user type as set in the backend.                                                                                                    |
|                          | Plugins available for website users to upload content.                                                                                                    |
|                          | Commenting features can be turned on or off.                                                                                                    |
| Archiving & Preservation | See Exporting.                                                                                                    |
| Exporting                | CSV Export plugin to export digital objects and metadata; Can export entire site/database as an SQL file                                                                                                    |
| <u>Discoverability</u>   | Automatically indexes individual records as they are created and saved. Options for in-site searches. Omeka S allows users to publish linked open data.                                                                                                    |
| Accessibility            | Strives to adhere to W3C standards for accessibility. Full <u>accessibility statement</u> <u>here</u> .                                                                                                    |

# Open Journal Systems

| OJS                      |                                                                                                    |
|--------------------------|----------------------------------------------------------------------------------------------------|
| Description              | An end-to-end scholarly publishing platform designed to manage the entire workflow for submission, peer-review, and production in one place. It is also connected to multiple indexing, identification, discoverability, and preservation systems.                                                                                                    |
| Platform Home Page       | https://pkp.sfu.ca/software/ojs/                                                                                                    |
| Mind the Gap Report      | https://mindthegap.pubpub.org/pub/v4e5tspp/release/1                                                                                                    |
| Institutional Host       | Public Knowledge Project (PKP), Simon Fraser University                                                                                                    |
| Example projects         | AboutOpen: https://journals.aboutscience.eu/index.php/aboutopen/index Nordic Open Access: https://press.nordicopenaccess.no/index.php/noasp/journals Canadian Prosthetics & Orthotics Journal: https://jps.library.utoronto.ca/index.php/cpoj Journal für Psychoanalyse: https://www.psychoanalyse-journal.ch/index Studies in Digital Heritage: https://scholarworks.iu.edu/journals/index.php/sdh European Journal of Ecology: https://journals.ku.edu/EuroJEcol/index See more: https://pkp.sfu.ca/software/ojs/showcases/                                                                                                    |
| What can you use it for? | Produces print-like academic journals: "Manage your entire researcher-to-reader workflow for submission, peer review, and production from one place with OJS, the world's most widely used end-to-end scholarly [academic journal] publishing platform."                                                                                                    |
| What makes it stand out? | Widely adopted with 20+ years of service; Extensive documentation and an active user community and community governance structure; Flexible, customizable, reliable design, management, and editorial workflows; Easy to learn; Robust metrics and usage tracking                                                                                                    |
| Documentation            | Code: <a href="https://github.com/pkp">https://github.com/pkp</a> User guides, developer documentation and publishing tips (for editors, authors, users and developers): <a href="https://docs.pkp.sfu.ca">https://docs.pkp.sfu.ca</a> Where users of PKP's open source software meet and talk (for editors, authors, users and developers): <a href="https://forum.pkp.sfu.ca">https://forum.pkp.sfu.ca</a> Free, online courses to learn more about the software and publishing best practices: <a href="https://pkpschool.sfu.ca">https://pkpschool.sfu.ca</a> Watch videos from past webinars, conferences, etc. <a href="https://www.youtube.com/user/publicknowledgeproj">https://www.youtube.com/user/publicknowledgeproj</a> |
| Licensing                | Open Source; All OJS software is released under the GNU General Public License (GPL) version 3. All documentation, courses, and videos released under a Creative Commons license                                                                                                    |
| Features                 |                                                                                                    |
| Hosting options          | (1) Shared hosting: On-premise servers, VPS, Cloud providers (with fee) (2) External hosting: install OJS on your servers for local hosting                                                                                                    |
| Ingestion options        | File types: doc; docx; odt; pdf; gif; jpg; jpeg; png; tiff; eps; xml; html                                                                                                    |
| Editorial workflow       | Stages for Submission, Review, Copyediting, Production, Publication.                                                                                                    |
| <u>Catorial Workliew</u> | For editors: Robust, flexible options and stages for managing author submissions, peer review process, copyediting, production, final publication, future issues, back issues, journal's appearance, organization, workflows, staff roles, permissions, tracking statics.                                                                                                    |
| Interactivity            | For users: Depending on settings, users can self-register as readers, authors, reviewers.  Articles include keywords, DOIs, ORCID links, download stats, citation guidance, references list, and links to PDFs, HTML, and other content types.  Options for providing Related Reading links with other OJS installs                                                                                                    |
| Archiving & Preservation | Portico & CLOCKSS, LOCKSS export plug-ins Free access to the PKP Preservation Network, a no-cost digital preservation service using LOCKSS, with nodes at multiple institutions internationally.                                                                                                    |
| Exporting                | Plug-ins for Native XML, CrossRef XML, DOAJ, DataCite, Users XML, PubMed XML, mEDRA                                                                                                    |
| <u>Discoverability</u>   | OJS indexing application guide Google/Google Scholar Crossref DOAJ Discoverability through OJS Related Reading links                                                                                                    |
| Accessibility            | Strives to ensure platform is accessible as possible for all users. Offers documentation via an <u>Accessibility Statement</u> , <u>Inclusive and Accessible Theming</u> , and <u>Creating Accessible Content: A Guide for Journal Editors and Authors</u> (links to English versions).                                                                                                    |

### Pressbooks

| Pressbooks               |                                                                                                    |
|--------------------------|----------------------------------------------------------------------------------------------------|
| Platform Home Page       | http://pressbooks.com/                                                                                                    |
| Mind the Gap Report      | https://mindthegap.pubpub.org/pub/q9k7ri0a/release/1                                                                                                    |
| Institutional Host       | Rebus foundation <a href="https://rebus.foundation/">https://rebus.foundation/</a>                                                                                                    |
| Example projects         | Pressbooks Directory: https://pressbooks.directory/                                                                                                    |
| What can you use it for? | eBooks; Monographs; Linear long-form content                                                                                                    |
| What makes it stand out? | Easy to use interface - built on Wordpress, so often familiar to users. Generous user community. AMAZING support documentation.                                                                                                    |
| Documentation            | PB User Guide: <a href="https://guide.pressbooks.com/">https://guide.pressbooks.com/</a> ; Running Pressbooks on your own server <a href="https://pressbooks.org/">https://pressbooks.org/</a> ; Developer Guides: <a href="https://github.com/pressbooks/">https://github.com/pressbooks/</a> |
| Licensing                | Open Source; GNU General Public License Version 3                                                                                                    |
| Features                 |                                                                                                    |
| Hosting options          | <ul><li>(1) Self-hosting</li><li>(2) Paid hosting: individuals (\$120/yr), teams (\$400/yr), and enterprise (\$5k+).</li><li>Offers specific EDU options with LMS integration.</li></ul>                                                                                                    |
| Ingestion options        | EPub, MS Word, OpenOffice, Pressbooks or WordPress XML, HTML/webpage, MathJax accessible equation renderer                                                                                                    |
| Editorial workflow       | n/a                                                                                                    |
| Interactivity            | Images, audio, video, and documents Upload or embed using HTML Plug-ins for quizzing (H5P), media, and annotations (Hypothes.is)                                                                                                    |
| Archiving & Preservation | Via export options                                                                                                    |
| Exporting                | EPub, HTML, XML, MS Word, OpenOffice, PDF for digital or print-on-demand                                                                                                    |
| Discoverability          | Content is searchable via Google and in a Pressbooks page Add to Pressbooks Directory Auto-add public books to EBSCO                                                                                                    |
| Accessibility            | Pressbooks authoring and reading platforms are WCAG 2.1 AA compliant and goes through a regular (every 2 years) VPAT review with 3rd party accessibility experts.                                                                                                    |

### PubPub

| 1 451 45                 |                                                                                                    |
|--------------------------|----------------------------------------------------------------------------------------------------|
| PubPub                   |                                                                                                    |
| Platform Home Page       | https://www.pubpub.org/                                                                                                    |
| Mind the Gap Report      | https://mindthegap.pubpub.org/pub/3kwfdfi4/release/1?collectionSlug=nrkje756                                                                                                    |
| Institutional Host       | Knowledge Futures Group                                                                                                    |
| Example projects         | Reviews in Digital Humanities: <a href="https://reviewsindh.pubpub.org/">https://reviewsindh.pubpub.org/</a> , Mind the Gap: <a href="https://mindthegap.pubpub.org/">https://mindthegap.pubpub.org/</a>                    |
| What can you use it for? | Web-native community publishing. May be a good fit for some DH projects, Collections, or other web publishing. (Not a good platform candidate if you need to brand your publication or host it yourself)                    |
| What makes it stand out? | Community oriented; Web-native, dynamic content (NOT for PDF publishing); No technical experience needed; Collaborative content creation & document editing                                                                 |
| Documentation            | GitHub: https://github.com/pubpub; Getting Started documentation: https://help.pubpub.org/getting-started                                                                                                    |
| Licensing                | Licensing for individual publications in PubPub can be changed/edited with one click, to include Creative Commons variations. (Traditional copyright is not included.)                                                      |
| Features                 |                                                                                                    |
| Hosting options          | No self-hosting option. There is a free way to use PubPub; see Getting Started documentation.                                                                                                    |
|                          | Paid Hosting options: (1) Become a Knowledge Futures member or (2) Become a Community Services member.                                                                                                    |
| Ingestion options        | Word, ePub, HTML, Open Document Type, TXT, LaTeX, JATS XML, Markdown, and more with fairly good (but self-reportedly not perfect) accuracy                                                                                  |
|                          | Content can also be typed directly into the PubPub text fields                                                                                                    |
|                          | Media types: .jpeg, .png, .svg, .webp, or .gif; .mp4 or .webm; .mp3, .wav, or .ogg; Iframe, YouTube, Twitter, Codepen, Vimeo, SoundCloud, GitHub Gist.                                                                      |
| Editorial workflow       | Community peer review option on individual pages.                                                                                                    |
|                          | Suggested edits to allow track changes in editor interface.                                                                                                    |
| Interactivity            | Members can be added to a Pub in PubPub to collaborate/co-edit.                                                                                                    |
|                          | Audio, video, code embeds, inline discussions                                                                                                    |
|                          | Support for basic/standard usage of Crossref DOI depositing, Google Scholar sitemaps, Highwire, Zotero, and Mendeley metadata, LaTeX math, PDF and JATS XML export, but no customization of these or workflows is possible. |
| Archiving & Preservation | n/a                                                                                                    |
| Exporting                | Word, ePub, HTML, Open Document Type, TXT, LaTeX, JATS XML, Markdown, PDF + any filetype that a member wants to add as a special download                                                                                   |
| <u>Discoverability</u>   | Built-in analytics on page/Pub views.                                                                                                    |
|                          | Sharing via URL copying.                                                                                                    |
| Accessibility            | Designed to produce accessible <u>web-native documents</u> . Offers support in converting text to audio and <u>other services</u> (for a fee).                                                                              |

### Scalar

| Scalar                   |                                                                                                    |
|--------------------------|----------------------------------------------------------------------------------------------------|
| Platform Home Page       | https://scalar.me/anvc/                                                                                                    |
| Mind the Gap Report      | https://mindthegap.pubpub.org/pub/lhhicdmo/release/1                                                                                                    |
| Institutional Host       | University of Southern California                                                                                                    |
| Example projects         | Showcase <a href="https://scalar.me/anvc/scalar/showcase/">https://scalar.me/anvc/scalar/showcase/</a> ; IOPN Publishing Without Walls <a href="https://iopn.library.illinois.edu/books/pww/catalog">https://iopn.library.illinois.edu/books/pww/catalog</a>                                                                                                    |
| What can you use it for? | Long-form, born-digital scholarship; Essay and book length works                                                                                                    |
| What makes it stand out? | Nested, recursive, and non-linear formats; Media integration                                                                                                    |
| Documentation            | User Guide <a href="https://scalar.usc.edu/works/guide2/index">https://scalar.usc.edu/works/guide2/index</a> ; Advanced Topics Section of User Guide <a href="https://scalar.usc.edu/works/guide2/advanced-topics?path=index">https://scalar.usc.edu/works/guide2/advanced-topics?path=index</a> ; Scalar Github <a href="https://github.com/anvc/scalar">https://github.com/anvc/scalar</a> ; Scalar with Reclaim Hosting <a href="https://support.reclaimhosting.com/hc/en-us/articles/4412720909335-Investigating-Scalar">https://support.reclaimhosting.com/hc/en-us/articles/4412720909335-Investigating-Scalar</a> ; Codebase: <a href="https://github.com/anvc/scalar">https://github.com/anvc/scalar</a> |
| Licensing                | Open Source; Educational community license                                                                                                    |
| Features                 |                                                                                                    |
| Hosting options          | <ul><li>(1) On Scalar servers: Free account <u>registration</u> requires a .edu or cultural heritage email address.</li><li>(2) Self-hosting</li></ul>                                                                                                    |
| Ingestion options        | Ingest a whole project using Scalar-formatted RDF-JSON, individual RDF-JSON nodes, or CSV with header fields from Scalar ontologies.  Media types: css, gif, java, js, kml, jpg, m4v, mp3, mp4, pdf, png, wav, 3gp, aif, flv, mov, mpg, oga, tif, webm. Pull objects and existing metadata from popular digital libraries.                                                                                                    |
| Editorial workflow       | n/a                                                                                                    |
| Interactivity            | Provides a nested, recursive, and non-linear format for users; "choose-your-own-adventure" style options.  Media annotation options                                                                                                    |
| Archiving & Preservation | n/a                                                                                                    |
| Exporting                | RDF-JSON file of all pages or RDF-XML file                                                                                                    |
| Discoverability          | Use of Google Analytics and sharing options in dashboard with settings such as including book in Scalar index                                                                                                    |
| Accessibility            | Generally follows web standards for accessibility.                                                                                                    |